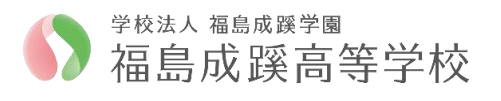

## Web 出願/Web イヘント申込の利用手順【志願者サイト】

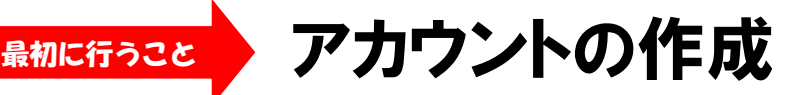

○アカウントとはシステムを利用するための登録のことです。 ○「出願」と「イベント申し込み」は共通のアカウントで利用できます。

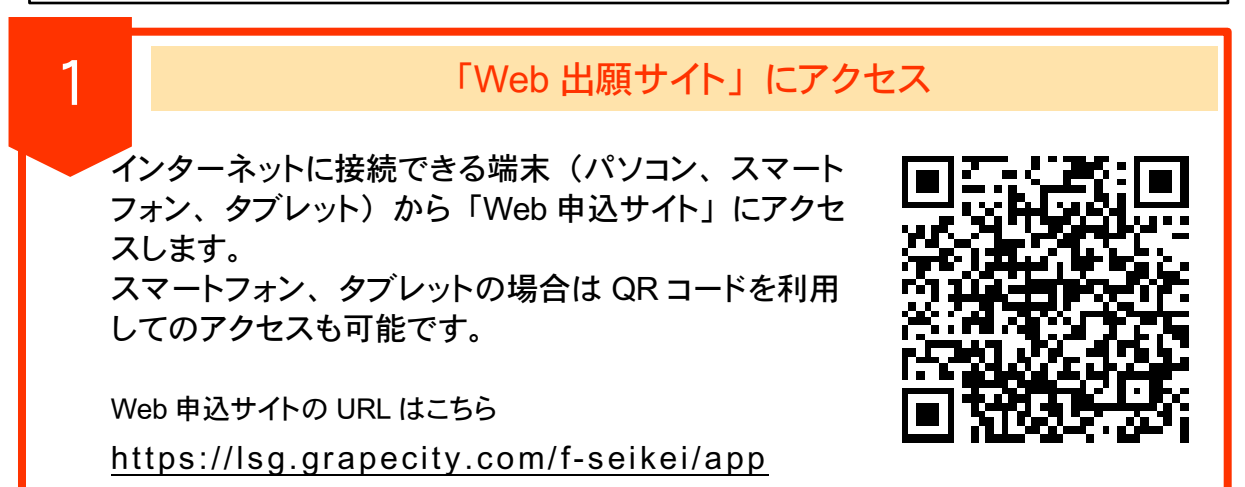

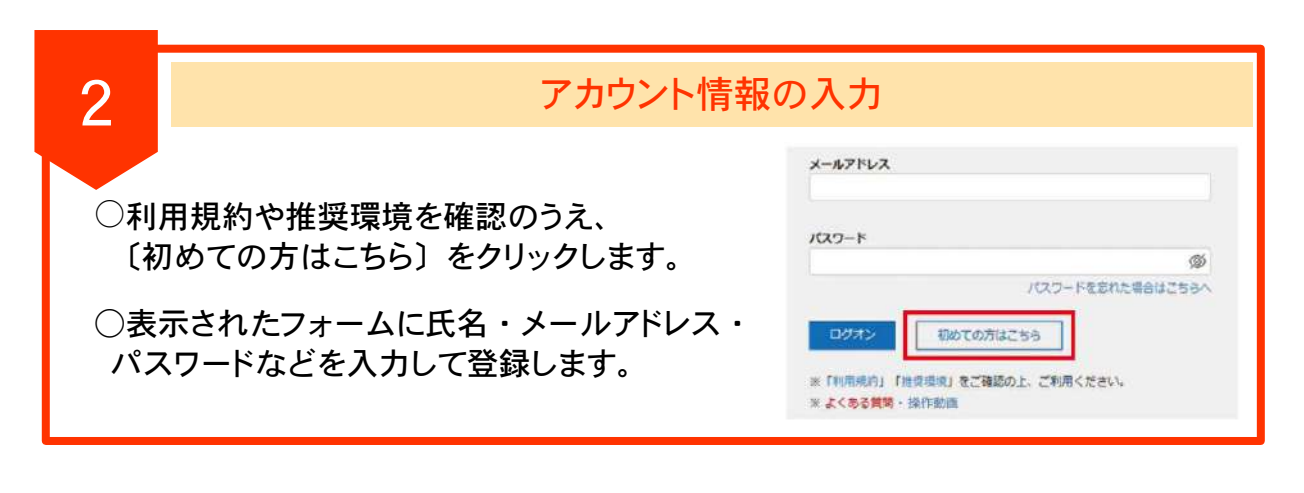

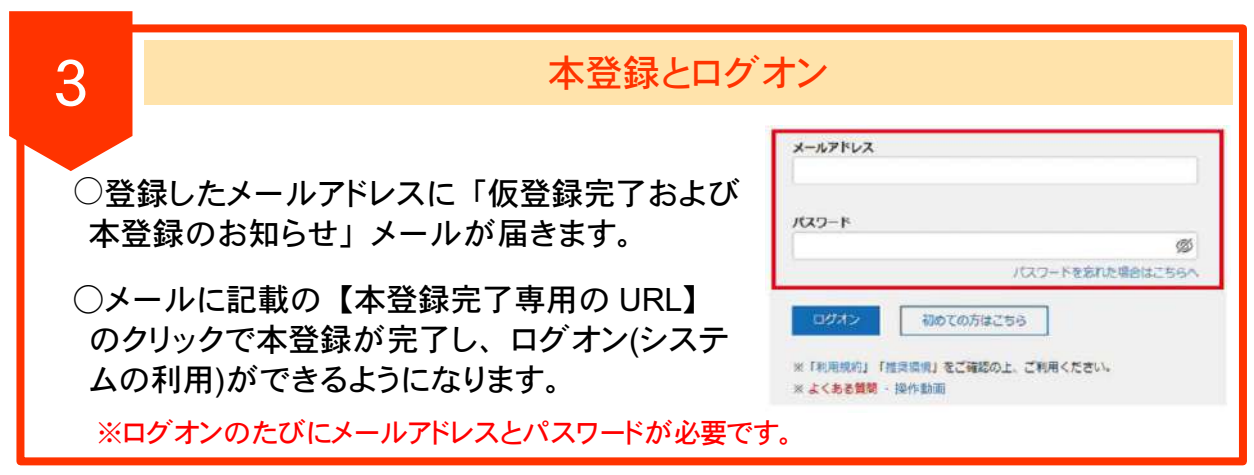

←(裏)最初にアカウントの登録を行って下さい

## LevSer Web出願/ Web / \* > 中込

## Web 出願/Web イヘント申込の利用手順【志願者サイト】

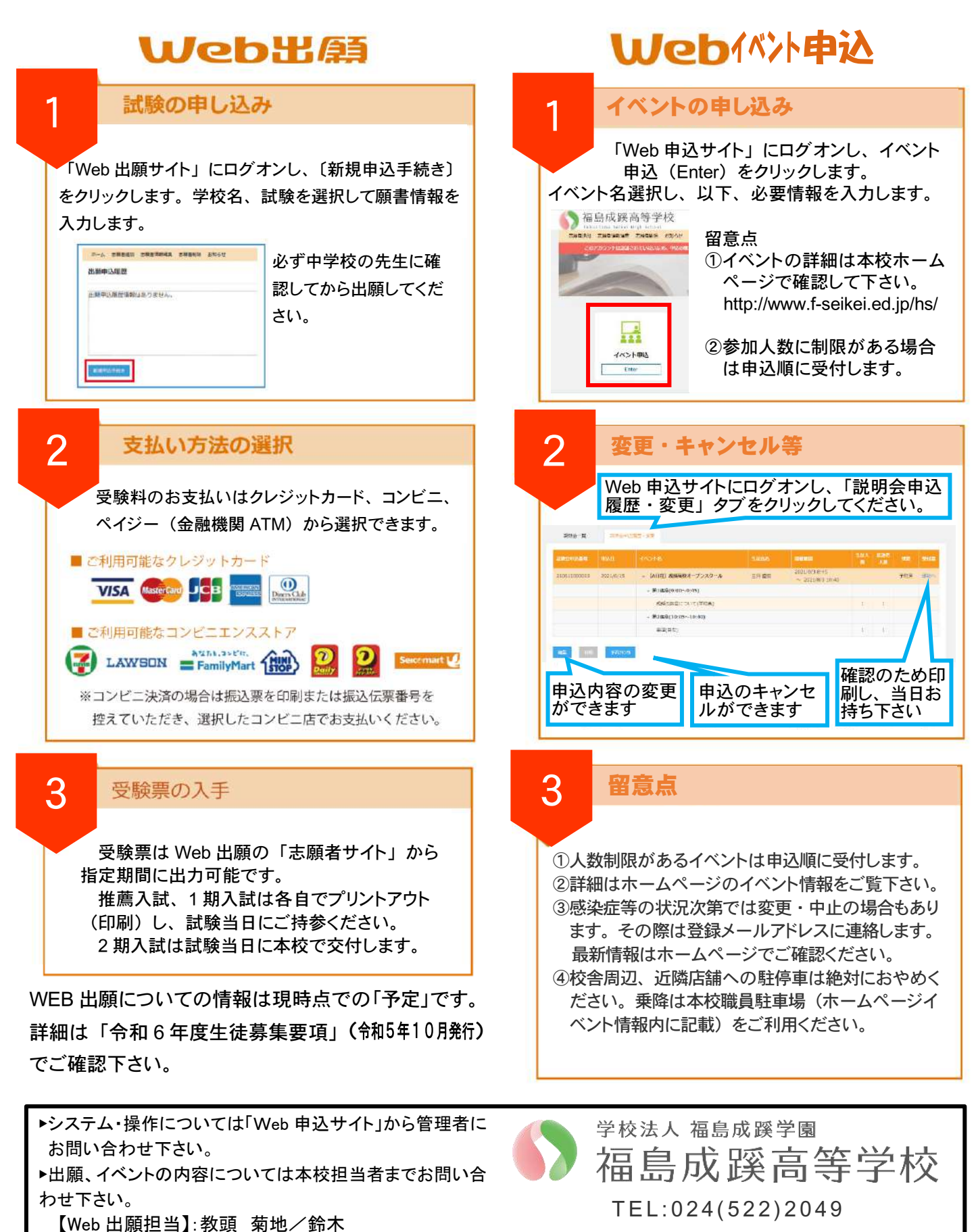

【Web イベント申込担当】:広報室長 三河

 $Mail: seikei@f-seikei, ed.io$